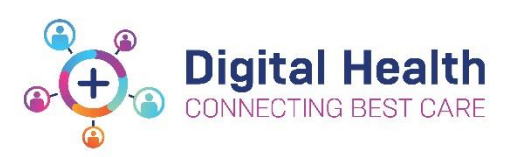

## **EMR Quick Reference Guide**

## **Downtime - Downtime Viewer Weekly Checklist**

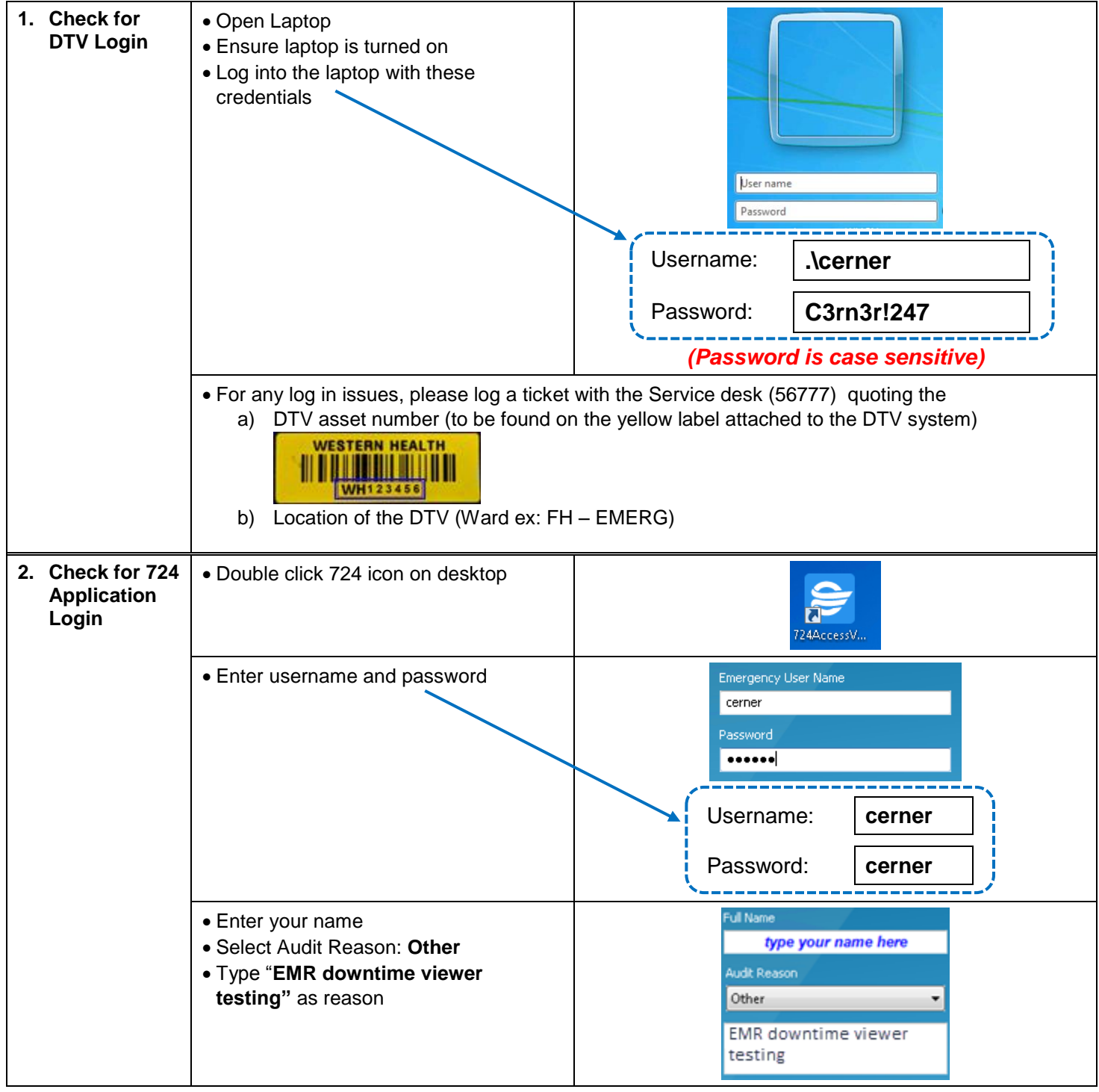

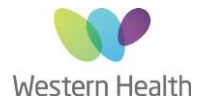

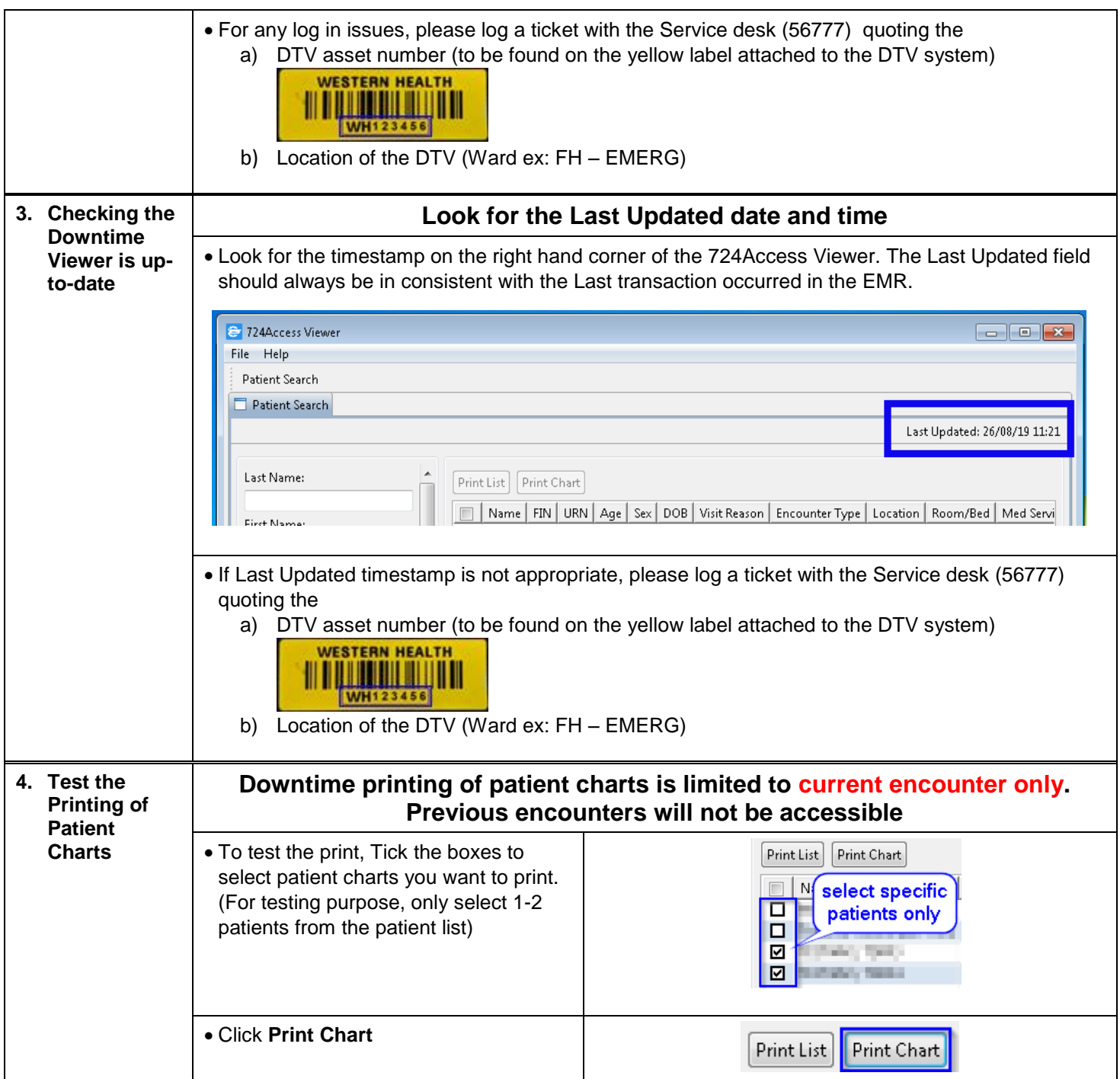

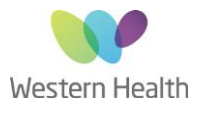

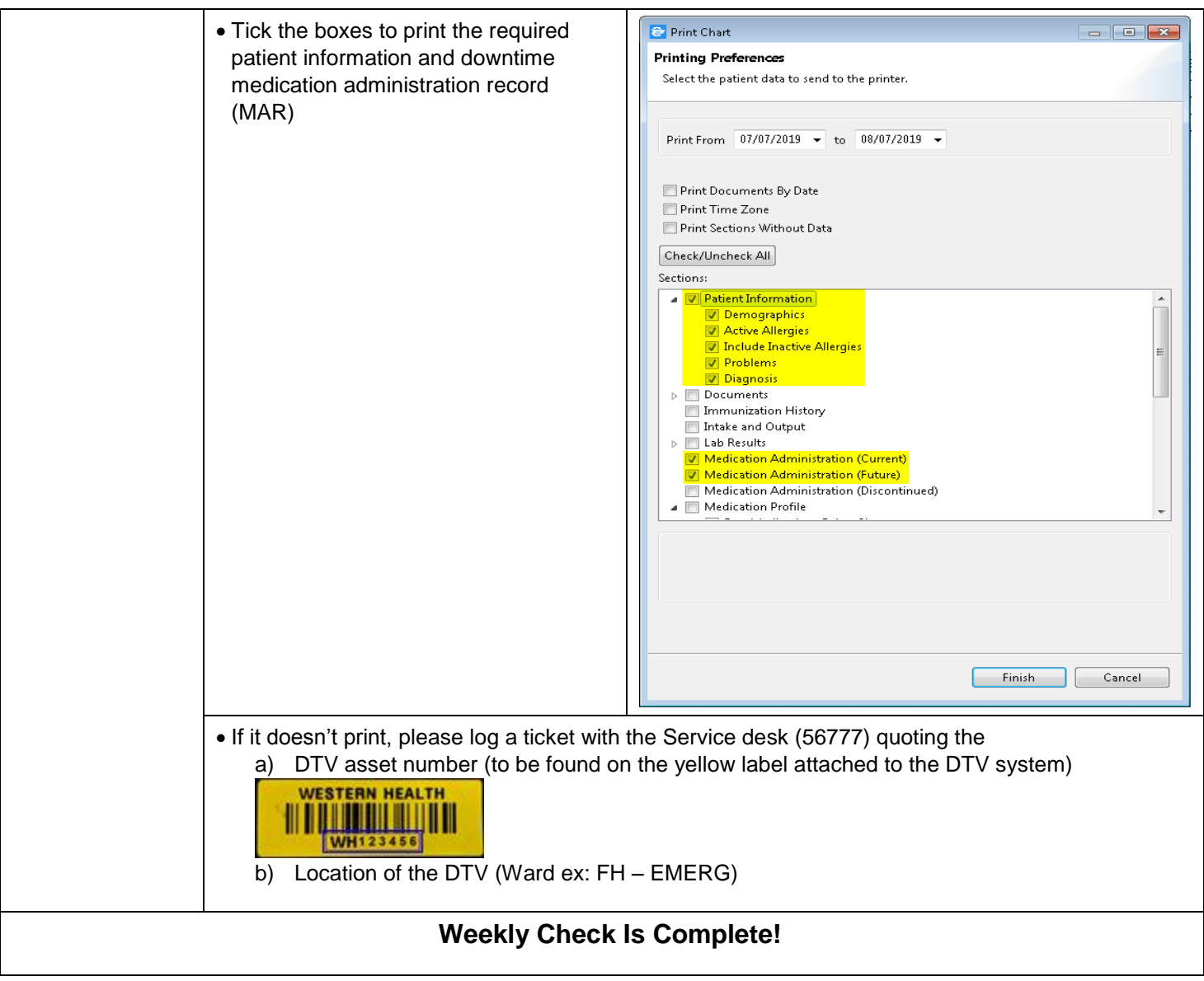

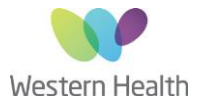